# **Scal Documentation**

*Release 2.3.0*

**Louis Paternault**

**Oct 07, 2023**

# **CONTENTS**

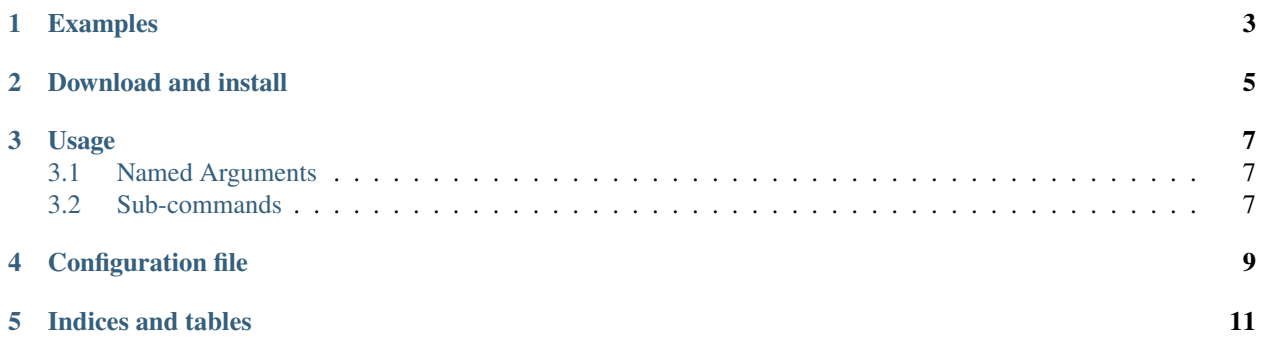

I use this program about once a year to print a one-page school-year calendar. But it can be used to represent any calendar.

It is heavily inspired by the simple yet powerful Robert Krause's [calendar,](http://www.texample.net/tikz/examples/a-calender-for-doublesided-din-a4/) itself using the complex yet powerful Till Tantau's [TikZ](http://www.ctan.org/pkg/pgf) LaTeX package.

#### **Table of Contents**

- *[Examples](#page-6-0)*
- *[Download and install](#page-8-0)*
- *[Usage](#page-10-0)*
- *[Configuration file](#page-12-0)*
- *[Indices and tables](#page-14-0)*

#### **ONE**

#### **EXAMPLES**

- <span id="page-6-0"></span>• One-page calendar of a school year
	- **–** English: [2022-2023](https://spalax.frama.io/scal/examples/calendar-en-20222023.pdf) [\(source\)](https://framagit.org/spalax/scal/-/raw/main/doc/examples/calendar-en-20222023.scl) ; [2023-2024](https://spalax.frama.io/scal/examples/calendar-en-20232024.pdf) [\(source\)](https://framagit.org/spalax/scal/-/raw/main/doc/examples/calendar-en-20232024.scl).
	- **–** French
		- ∗ 2022-2023: [Zone A](https://spalax.frama.io/scal/examples/calendar-fr-20222023-A.pdf) [\(source\)](https://framagit.org/spalax/scal/-/raw/main/doc/examples/calendar-fr-20222023-A.scl); [Zone B](https://spalax.frama.io/scal/examples/calendar-fr-20222023-B.pdf) [\(source\)](https://framagit.org/spalax/scal/-/raw/main/doc/examples/calendar-fr-20222023-B.scl); [Zone C](https://spalax.frama.io/scal/examples/calendar-fr-20222023-C.pdf) [\(source\)](https://framagit.org/spalax/scal/-/raw/main/doc/examples/calendar-fr-20222023-C.scl).
		- ∗ 2023-2024: [Zone A](https://spalax.frama.io/scal/examples/calendar-fr-20232024-A.pdf) [\(source\)](https://framagit.org/spalax/scal/-/raw/main/doc/examples/calendar-fr-20232024-A.scl); [Zone B](https://spalax.frama.io/scal/examples/calendar-fr-20232024-B.pdf) [\(source\)](https://framagit.org/spalax/scal/-/raw/main/doc/examples/calendar-fr-20232024-B.scl); [Zone C](https://spalax.frama.io/scal/examples/calendar-fr-20232024-C.pdf) [\(source\)](https://framagit.org/spalax/scal/-/raw/main/doc/examples/calendar-fr-20232024-C.scl).
		- ∗ 2024-2025: [Zone A](https://spalax.frama.io/scal/examples/calendar-fr-20242025-A.pdf) [\(source\)](https://framagit.org/spalax/scal/-/raw/main/doc/examples/calendar-fr-20242025-A.scl); [Zone B](https://spalax.frama.io/scal/examples/calendar-fr-20242025-B.pdf) [\(source\)](https://framagit.org/spalax/scal/-/raw/main/doc/examples/calendar-fr-20242025-B.scl); [Zone C](https://spalax.frama.io/scal/examples/calendar-fr-20242025-C.pdf) [\(source\)](https://framagit.org/spalax/scal/-/raw/main/doc/examples/calendar-fr-20242025-C.scl).
		- ∗ 2025-2026: [Zone A](https://spalax.frama.io/scal/examples/calendar-fr-20252026-A.pdf) [\(source\)](https://framagit.org/spalax/scal/-/raw/main/doc/examples/calendar-fr-20252026-A.scl); [Zone B](https://spalax.frama.io/scal/examples/calendar-fr-20252026-B.pdf) [\(source\)](https://framagit.org/spalax/scal/-/raw/main/doc/examples/calendar-fr-20252026-B.scl); [Zone C](https://spalax.frama.io/scal/examples/calendar-fr-20252026-C.pdf) [\(source\)](https://framagit.org/spalax/scal/-/raw/main/doc/examples/calendar-fr-20252026-C.scl).
- Weekly planners:

#### **How to print those planners?**

- 1. Download the [imposed](https://en.wikipedia.org/wiki/Imposition) version of the files below (or impose them yourself using [pdfimpose](https://framagit.org/spalax/pdfimpose) and pdfimpose perfect --group 3 weekly-en-2324.pdf).
- 2. Print them, two-sided, not reversed.
- 3. Fold the sheets, that is:
	- 1. Take the stack of sheets in front of you, the title page being visible, not upside-down, in the bottom right corner of the sheet.
	- 2. Take the first three sheets of paper, and fold them (together, as if they were one single thick sheet):
		- **–** first vertically: fold the top half of the sheets behind the bottom half;
		- **–** then horizontally: fold the left half of the sheets behin the right half.

You get a tiny, incomplete book (called a [signature\)](https://en.wikipedia.org/wiki/Section_(bookbinding)), which cannot be opened yet because of folds. Set it aside.

- 3. Repeat the previous step as many times as necessary to fold the whole stack of paper.
- 4. Bind the several signatures you got, maybe add a cover.
- 5. *Voilà!*

- **–** French
	- ∗ 2022-2023: [Zone A](https://spalax.frama.io/scal/examples/weekly-fr-20222023-A.pdf) [\(source](https://framagit.org/spalax/scal/-/raw/main/doc/examples/weekly-fr-20222023-A.scl) ; [imposed\)](https://spalax.frama.io/scal/examples/weekly-fr-20222023-A-impose.pdf) ; [Zone B](https://spalax.frama.io/scal/examples/weekly-fr-20222023-B.pdf) [\(source](https://framagit.org/spalax/scal/-/raw/main/doc/examples/weekly-fr-20222023-B.scl) ; [imposed\)](https://spalax.frama.io/scal/examples/weekly-fr-20222023-B-impose.pdf) ; [Zone C](https://spalax.frama.io/scal/examples/weekly-fr-20222023-C.pdf) [\(source](https://framagit.org/spalax/scal/-/raw/main/doc/examples/weekly-fr-20222023-C.scl) ; [imposed\)](https://spalax.frama.io/scal/examples/weekly-fr-20222023-C-impose.pdf).
	- ∗ 2023-2024: [Zone A](https://spalax.frama.io/scal/examples/weekly-fr-20232024-A.pdf) [\(source](https://framagit.org/spalax/scal/-/raw/main/doc/examples/weekly-fr-20232024-A.scl) ; [imposed\)](https://spalax.frama.io/scal/examples/weekly-fr-20232024-A-impose.pdf) ; [Zone B](https://spalax.frama.io/scal/examples/weekly-fr-20232024-B.pdf) [\(source](https://framagit.org/spalax/scal/-/raw/main/doc/examples/weekly-fr-20232024-B.scl) ; [imposed\)](https://spalax.frama.io/scal/examples/weekly-fr-20232024-B-impose.pdf) ; [Zone C](https://spalax.frama.io/scal/examples/weekly-fr-20232024-C.pdf) [\(source](https://framagit.org/spalax/scal/-/raw/main/doc/examples/weekly-fr-20232024-C.scl) ; [imposed\)](https://spalax.frama.io/scal/examples/weekly-fr-20232024-C-impose.pdf).

**<sup>–</sup>** English: [2022-2023](https://spalax.frama.io/scal/examples/weekly-en-20222023.pdf) [\(source](https://framagit.org/spalax/scal/-/raw/main/doc/examples/weekly-en-20222023.scl) ; [imposed\)](https://spalax.frama.io/scal/examples/weekly-en-20222023-impose.pdf) ; [2022-2023](https://spalax.frama.io/scal/examples/weekly-en-20232024.pdf) [\(source](https://framagit.org/spalax/scal/-/raw/main/doc/examples/weekly-en-20232024.scl) ; [imposed\)](https://spalax.frama.io/scal/examples/weekly-en-20232024-impose.pdf).

∗ 2024-2025: [Zone A](https://spalax.frama.io/scal/examples/weekly-fr-20242025-A.pdf) [\(source](https://framagit.org/spalax/scal/-/raw/main/doc/examples/weekly-fr-20242025-A.scl) ; [imposed\)](https://spalax.frama.io/scal/examples/weekly-fr-20242025-A-impose.pdf) ; [Zone B](https://spalax.frama.io/scal/examples/weekly-fr-20242025-B.pdf) [\(source](https://framagit.org/spalax/scal/-/raw/main/doc/examples/weekly-fr-20242025-B.scl) ; [imposed\)](https://spalax.frama.io/scal/examples/weekly-fr-20242025-B-impose.pdf) ; [Zone C](https://spalax.frama.io/scal/examples/weekly-fr-20242025-C.pdf) [\(source](https://framagit.org/spalax/scal/-/raw/main/doc/examples/weekly-fr-20242025-C.scl) ; [imposed\)](https://spalax.frama.io/scal/examples/weekly-fr-20242025-C-impose.pdf).

∗ 2025-2026: [Zone A](https://spalax.frama.io/scal/examples/weekly-fr-20252026-A.pdf) [\(source](https://framagit.org/spalax/scal/-/raw/main/doc/examples/weekly-fr-20252026-A.scl) ; [imposed\)](https://spalax.frama.io/scal/examples/weekly-fr-20252026-A-impose.pdf) ; [Zone B](https://spalax.frama.io/scal/examples/weekly-fr-20252026-B.pdf) [\(source](https://framagit.org/spalax/scal/-/raw/main/doc/examples/weekly-fr-20252026-B.scl) ; [imposed\)](https://spalax.frama.io/scal/examples/weekly-fr-20252026-B-impose.pdf) ; [Zone C](https://spalax.frama.io/scal/examples/weekly-fr-20252026-C.pdf) [\(source](https://framagit.org/spalax/scal/-/raw/main/doc/examples/weekly-fr-20252026-C.scl) ; [imposed\)](https://spalax.frama.io/scal/examples/weekly-fr-20252026-C-impose.pdf).

**TWO**

# **DOWNLOAD AND INSTALL**

<span id="page-8-0"></span>See the [main project page](http://git.framasoft.org/spalax/scal) for instructions, and [changelog.](https://git.framasoft.org/spalax/scal/blob/main/CHANGELOG.md)

**THREE**

### **USAGE**

<span id="page-10-0"></span>Note that *scal* only produce the LuaLaTeX code corresponding to the calendar. To get the *pdf* calendar, save the code as a .tex file, or pipe the output through lualatex:

scal FILE | lualatex

The list of built-in templates is returned by command:

scal templates list

Here are the main command line options for *scal*.

A year calendar producer.

```
usage: scal [-h] [--version] {generate,templates} ...
```
### <span id="page-10-1"></span>**3.1 Named Arguments**

**--version** Show version

### <span id="page-10-2"></span>**3.2 Sub-commands**

#### **3.2.1 generate**

Generate calendar.

```
scal generate [-h]
```
#### **3.2.2 templates**

Manage 'scal' templates.

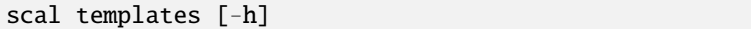

#### **FOUR**

### **CONFIGURATION FILE**

<span id="page-12-0"></span>The YAML UTF8-encoded file given in argument contains the information about the calendar. Here is, for example, the file corresponding to a school year calendar.

```
calendar:
  template: calendar.tex
  start: 2025-09-01
  end: 2026-07-04
  weeks:
    work: true
    iso: true
variables:
  # Configuration
  language: french
  papersize: a4paper
holidays:
  # Holidays
  2025-10-18 2025-11-01: Vacances de la Toussaint
  2025-11-01: Toussaint
  2025-11-11: 11 novembre
  2025-12-20 2026-01-03: Vacances de Noël
  2025-12-25: Jour de Noël
  2026-01-01: 1er janvier
  2026-02-07 2026-02-21: Vacances d'Hiver
  2026-04-04 2026-04-18: Vacances de Printemps
  2026-04-06: Lundi de Pâques
  2026-05-01: 1er mai
  2026-05-08: 8 mai
  2026-05-14 2026-05-17: Pont de l'Ascension
  2026-05-25: Lundi de Pentecôte
  2026-07-04 2026-07-04: Début des Vacances d'Été
```
An annotated configuration file (with default values and examples) is available for each template. For instance, to get this configuration file for template *weekly.tex*, use:

```
scal templates config weekly.tex
```
### **FIVE**

## **INDICES AND TABLES**

- <span id="page-14-0"></span>• genindex
- modindex
- search